# **4 Bedeutung der errechneten Spannung- und Verformungswerte**

#### **4.1 Spannungen**

Mehrachsigen Spannungszustand umrechnen zum Vergleich mit Werkstoffkennwerten, die bei einachsiger Beanspruchung ermittelt werden.

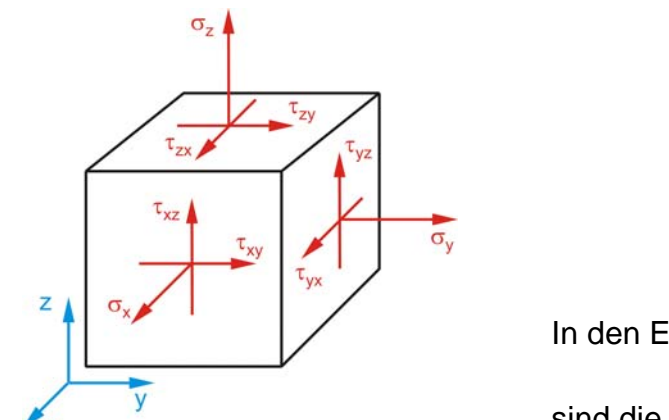

Komponenten des Spannungstensors

⎟ ⎟ ⎟ ⎠ ⎞  $\overline{a}$  $\overline{a}$  $\mathsf I$ ⎝  $\big($  $τ_{zx}$   $τ_{zy}$  σ τ<sub>νχ</sub> σ<sub>ν</sub> τ  $σ<sub>x</sub>$  τ<sub>xν</sub> τ zx <sup>τ</sup>zy <sup>σ</sup>z yx <sup>σ</sup>y <sup>τ</sup>yz x <sup>τ</sup>xy <sup>τ</sup>xz

 $\tau_{XY} = \tau_{VX}, \tau_{VZ} = \tau_{ZV}, \tau_{ZX} = \tau_{XZ}$ In den Ebenen der Hauptnormalspannungen  $σ<sub>1</sub> > σ<sub>2</sub> > σ<sub>3</sub>$ 

sind die zugehörigen Schubspannungen Null.

Bild 28: Spannungskomponenten

# **4.2 Festigkeitshypothesen und Vergleichsspannungen**

• Normalspannungshypothese (Hauptnormalspannungshypothese)

Größte Normalspannung ist maßgebend für Versagen ⇒ Trennbruch. Sprödbruchgefährdete Teile, z. B. aus Grauguss bei Zug, durchgehärteter Stahl

$$
\sigma_{\mathsf{V}} = \sigma_1 \tag{11}
$$

• Dehnungshypothese (Hauptdehnungshypothese)

Größte Dehnung ist maßgebend für Versagen ⇒ Trennbruch. Sprödbruchgefährdete Teile, z. B. aus Grauguss bei Zug.

$$
\varepsilon_{\text{max}} = \varepsilon_1 = \frac{\sigma_v}{E} \tag{12}
$$

$$
\sigma_{\mathsf{V}} = \sigma_{1} - \mathsf{V} \left( \sigma_{2} + \sigma_{3} \right) \tag{13}
$$

• Schubspannungshypothese (Hauptschubspannungshypothese)

Größte Schubspannung ist maßgebend für Versagen ⇒ plastisches Verformen, Dauerbruch. Werkstoffe mit ausgeprägter Streckgrenze, wie weicher Stahl.

$$
\tau_{\text{max}} = \frac{\sigma_1 - \sigma_3}{2} \tag{14}
$$

WH Zwickau (FH) Maschinenbau/Kfz-Technik Werkzeugmaschinen

#### **CATIA V5 – FEM-Simulation**

#### **WZM/UZAW**

Prof. Dr.-Ing. habil. W. Klepzig

$$
\sigma_{\mathsf{V}} = \sigma_{1} - \sigma_{3} \tag{15}
$$

• Gestaltänderungsenergiehypothese (v. Mises u. a.)

Gestaltänderungsenergie ist maßgebend für Versagen ⇒ plastisches Verformen, Dauerbruch.

Walzstahl, geschmiedeter Stahl, auch im vergüteten Zustand

$$
\sigma_{v} = \sqrt{\frac{(\sigma_{1} - \sigma_{2})^{2} + (\sigma_{2} - \sigma_{3})^{2} + (\sigma_{3} - \sigma_{1})^{2}}{2}}
$$
(16)

• Erweiterte Schubspannungshypothese, Versagen tritt ein, wenn der größte Mohrsche Kreis die Versagensgrenze tangiert ⇒ Gleitbruch

## **4.3 Spannungsanzeigen in CATIA**

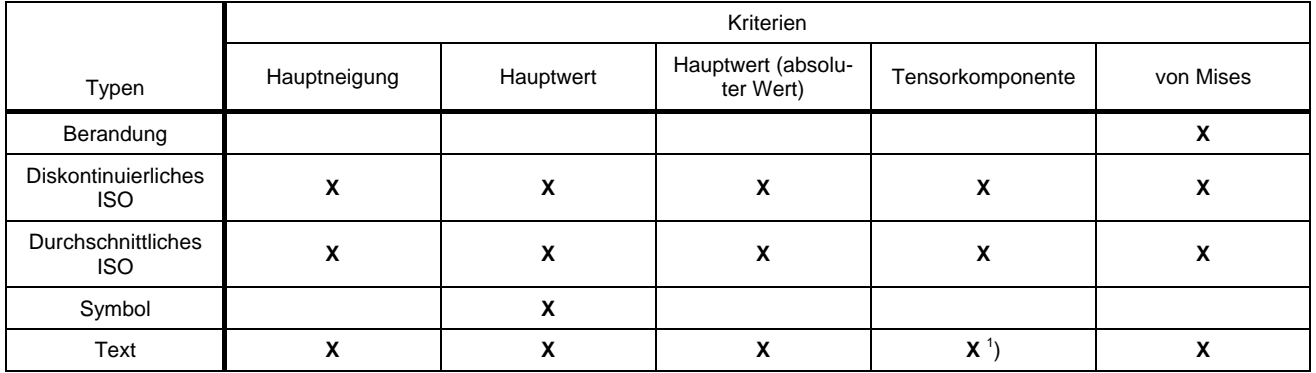

<sup>1</sup>) "Steuerelement für symmetrische Spannung" – Spannungswerte σ bzw. τ werden an den Knoten sofort nach Filteränderung angezeigt, ohne erst das Auswahlfenster schließen zu müssen.

## **4.4 CATIA-Benennungen und -Kurzzeichen:**

"Hauptneigung" – Hauptschubspannung (ISO-Scherung) nach Versagenshypothese für duktile Werkstoffe, z. B. Stahl mit ausgeprägter Streckgrenze

$$
\tau_{\text{max}} = \frac{\sigma_1 - \sigma_3}{2} \tag{17}
$$

• "Hauptwert" – Hauptnormalspannungen nach Versagenshypothese für sprödbruchgefährdete Werkstoffe, z. B. Grauguss mit Lamellengraphit. Mittels Filter Auswahl der anzuzeigenden Hauptspannung (RMT → Objekt ... → Definition → Register Darstellung → Hauptwert → Mehr >>  $\rightarrow$  Filter Komponente: )

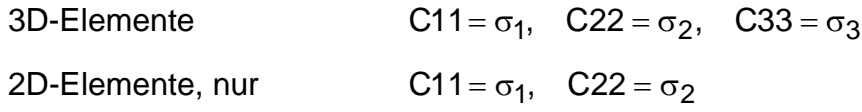

WH Zwickau (FH) Maschinenbau/Kfz-Technik Werkzeugmaschinen

• "Tensorkomponente" – Normal- und Schubspannungen im aktuellen **GSA-**Achsensystem (RMT  $\rightarrow$  Objekt ...  $\rightarrow$  Definition  $\rightarrow$  Register Darstellung  $\rightarrow$  Tensorkomponente  $\rightarrow$  Mehr >>  $\rightarrow$  Filter Achsensystem:  $\boxed{...}$   $\rightarrow$  Typ: Benutzer  $\rightarrow$  Achsensystem im Baum selektieren  $\rightarrow$  $OK$ )

$$
C11 = \sigma_x, \quad C22 = \sigma_y, \quad C33 = \sigma_z, \quad C12 = \tau_{xy}, \quad C13 = \tau_{xz}, \quad C23 = \tau_{yz}
$$

• "Von Mises" –  $\sigma_v$  nach Gestaltänderungsenergiehypothese gem. (16) bzw. mit den Tensorkomponenten

$$
\sigma_{v} = \sqrt{\frac{(\sigma_{x} - \sigma_{y})^{2} + (\sigma_{x} - \sigma_{z})^{2} + (\sigma_{y} - \sigma_{z})^{2}}{2} + 3(\tau_{xy}^{2} + \tau_{xz}^{2} + \tau_{yz}^{2})}
$$
(18)

- "Symbol" Pfeile als Spannungsvektoren, ermöglicht nur Anzeige der Hauptspannungen (Alle, C11 =  $\sigma_1$ , C22 =  $\sigma_2$ , C33 =  $\sigma_3$ , C11 + C22, C11 + C33, C22 + C33)
- Diskontinuierliches und durchschnittliches ISO In der Regel mit "Durchschnittliches ISO", d. h., geglättete Durchschnittswerte der einzelnen Elementknoten. "Diskontinuierliches ISO" weist nicht geglättete und damit höhere Werte aus.

## **4.5 Verschiebungen**

 $C_1 = v_x$ ,  $C_2 = v_y$ ,  $C_3 = v_z$  im aktuellen **GSA-**Achsensystem

# **5 Lagerungs-, Kopplungs- und Lastbedingungen**

#### **5.1 Allgemeines**

Lagerung von Bauteilen und Kopplung zwischen Bauteilen über Verbindungsnetze erfolgt durch Einschränkungen der Knotenfreiheitsgrade. Kann durch diese Einschränkungen der reale Fall nicht hinreichend genau abgebildet werden, weichen die berechneten Verformungen und insbesondere die Spannungen im Bereich der Lagerung/Kopplung von den realen Werten mehr oder weniger stark ab. So gibt es wegen der Elastizität aller Bauteile in praxi weder feste Einspannungen noch starre Auflager, wie z. B. starre Flächenloslager. Die Werkstoffe verformen sich dreidimensional. Wird diese dreidimensionale Verformung durch Knotenfixierung verhindert, werden größere als die tatsächlichen Spannungen errechnet.

Analog gilt das für die Einleitung von Belastungen über die Knoten.

Mit zusätzlichen **virtuellen Teile** können Randbedingungen auf Bauteile übertragen werden. Virtuelle Teile sind masselose Objekte, die praktisch Bauteile ohne Geometrie darstellen. Sie verbinden einen Punkt mit der Bauteilgeometrie. An diesem automatisch erzeugten bzw. selektierten Punkt – Steuerroutine genannt – können Lagerungs- und/oder Lastbedingungen definiert werden. Damit lassen sich Bauteillagerungen u. U. besser der Realität anpassen. Virtuelle Teile vergrößern allerdings die Gesamtknotenanzahl und damit die Berechnungszeit sowie den Speicherbedarf.

 $CATIA-Hilfe \text{ } \text{ }CATIA-Hilfe \text{ } \text{ }CATIA-Hilfe \text{ } CATIA-Hilfe \text{ } CATIA$ 

## **5.2 Lagerungsrandbedingungen**

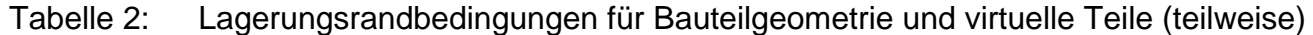

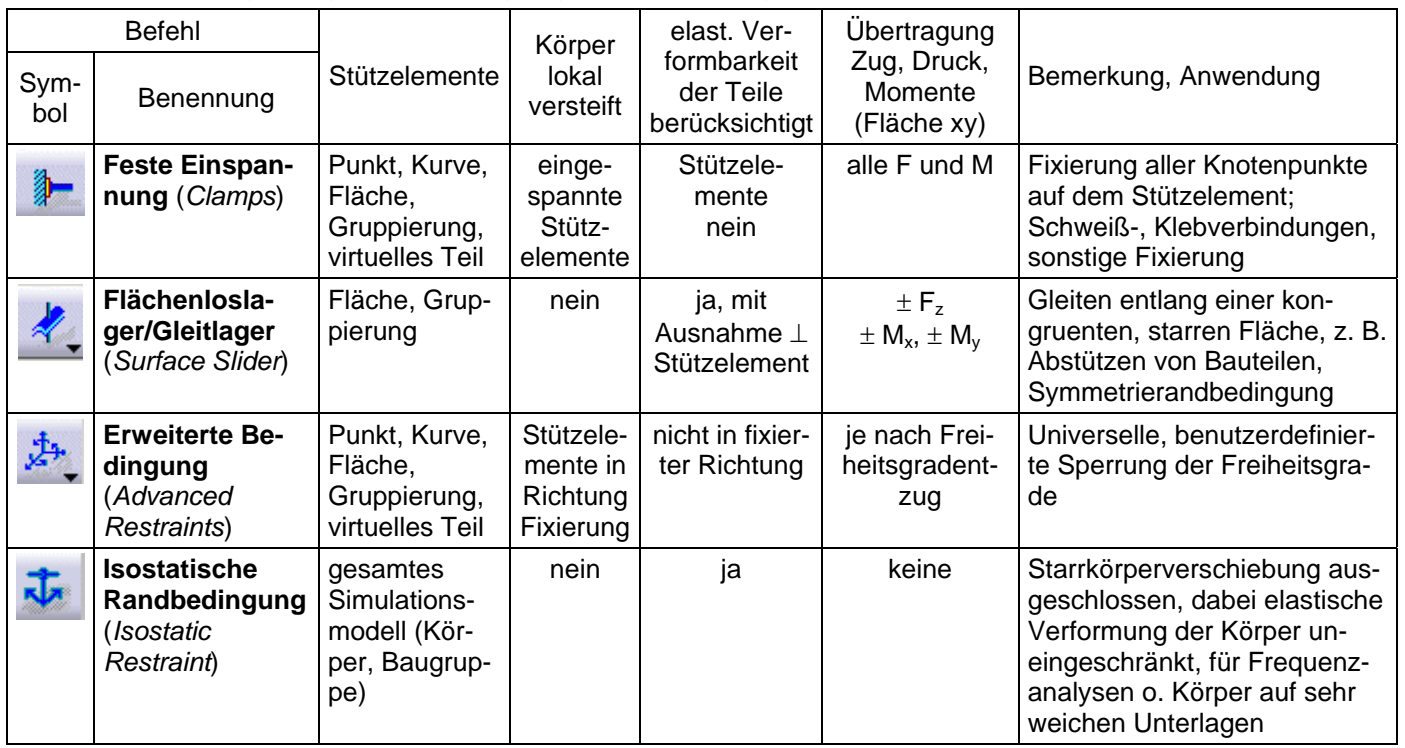